# 2013/10/20

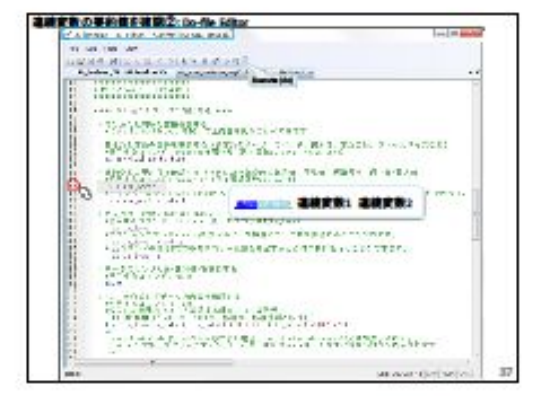

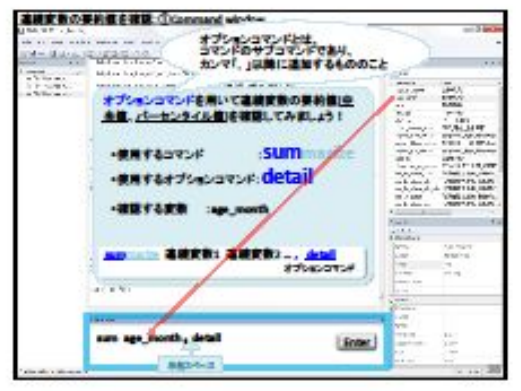

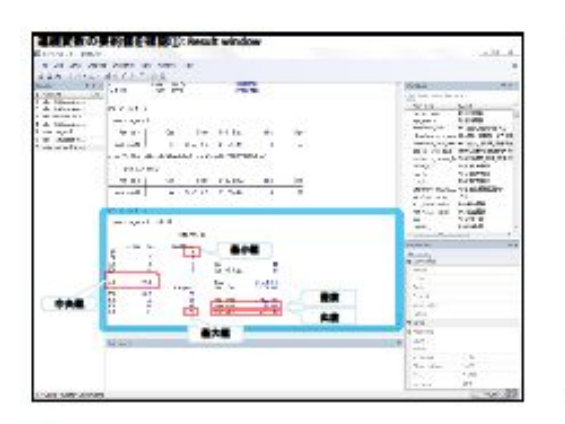

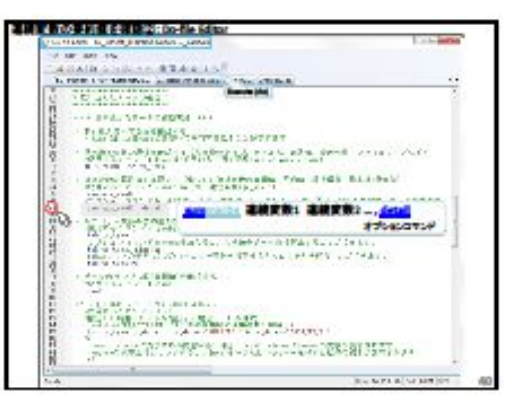

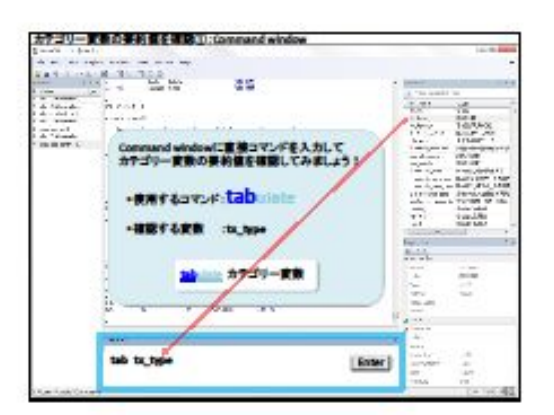

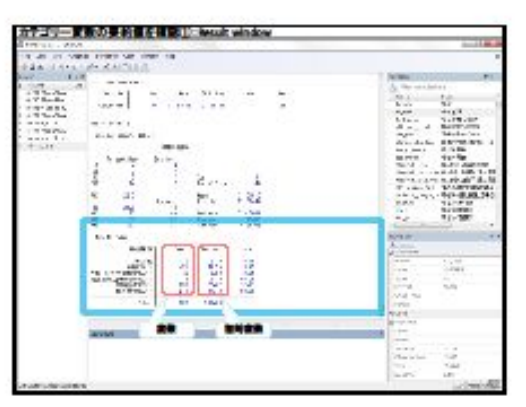

 $\overline{7}$ 

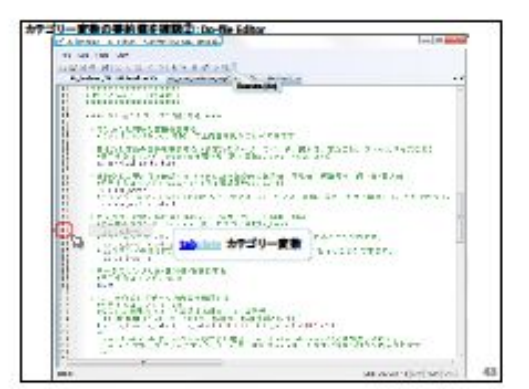

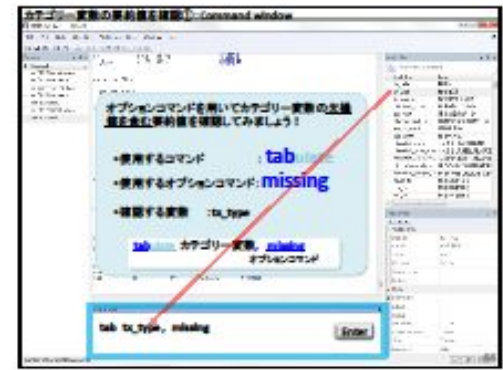

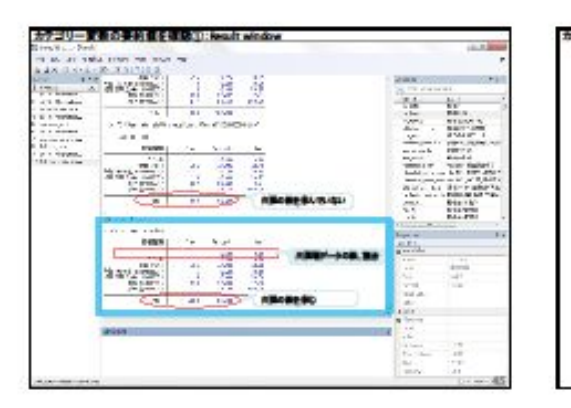

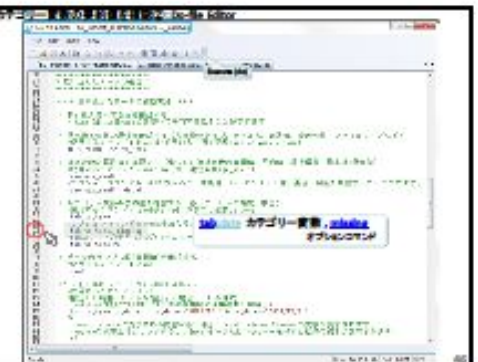

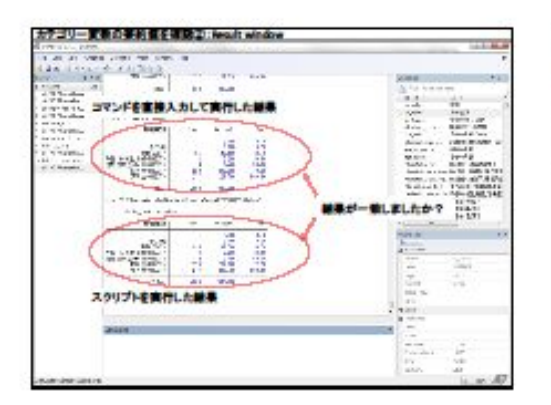

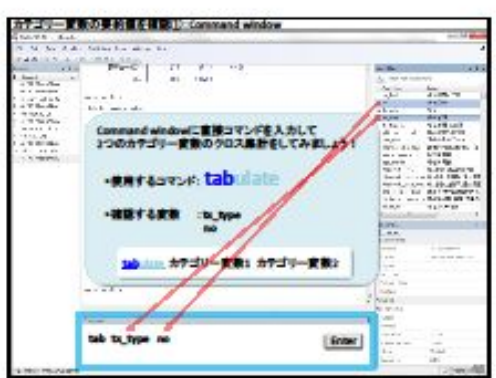

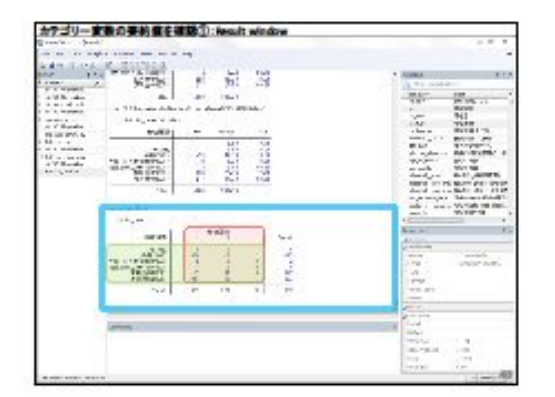

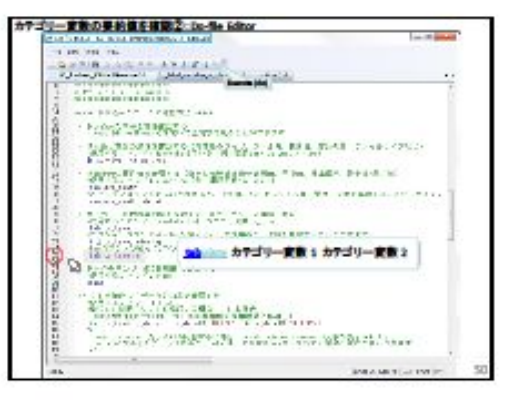

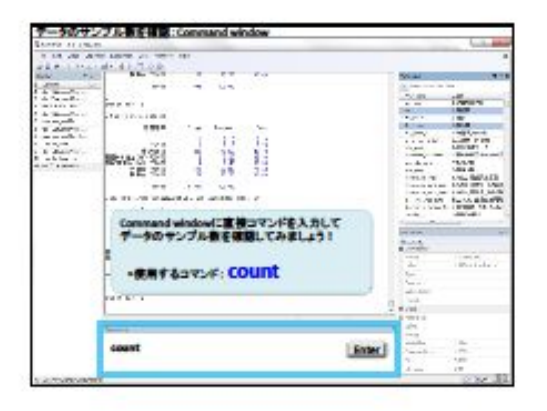

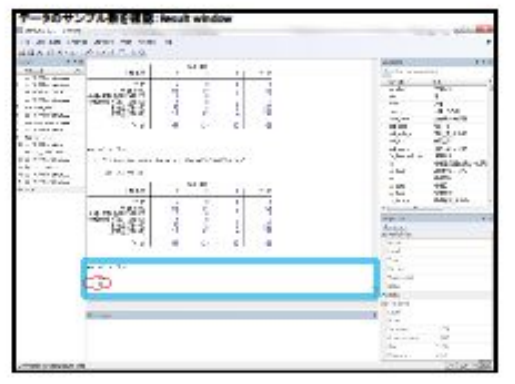

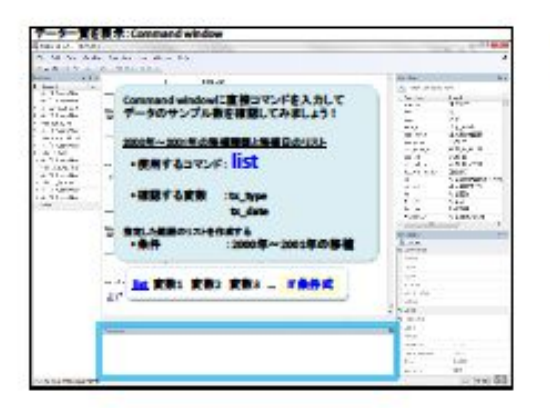

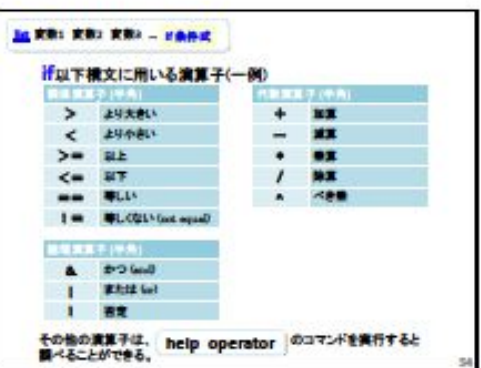

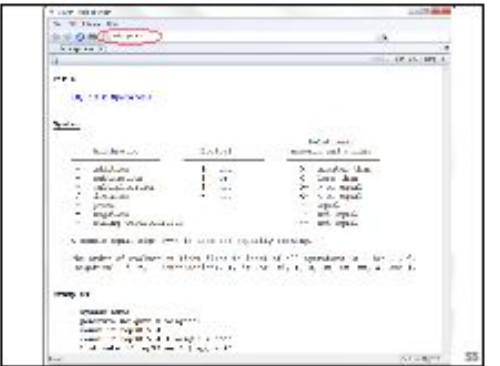

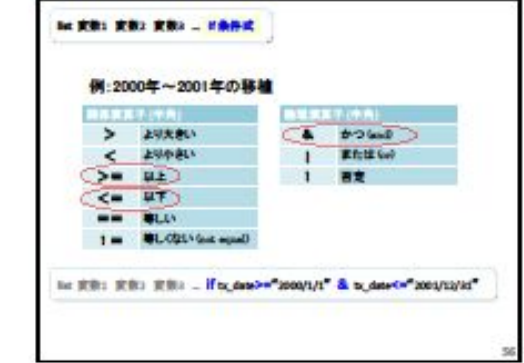

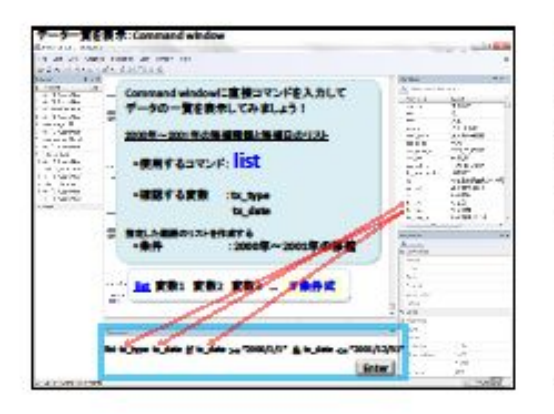

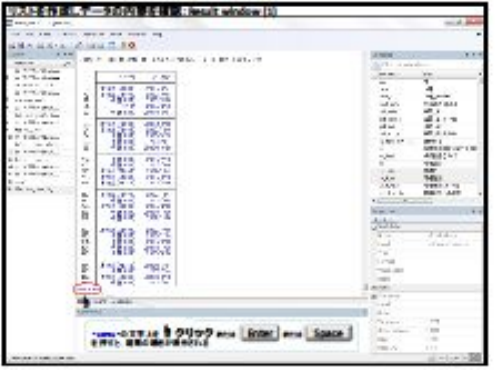

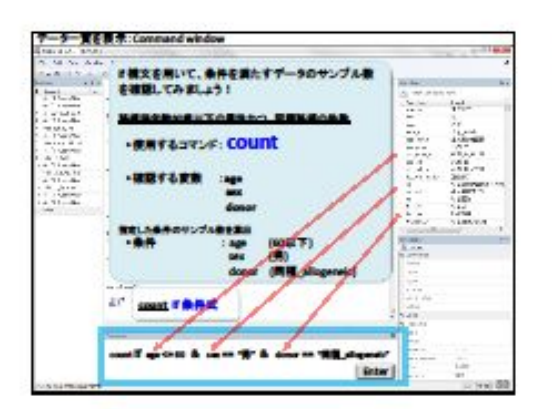

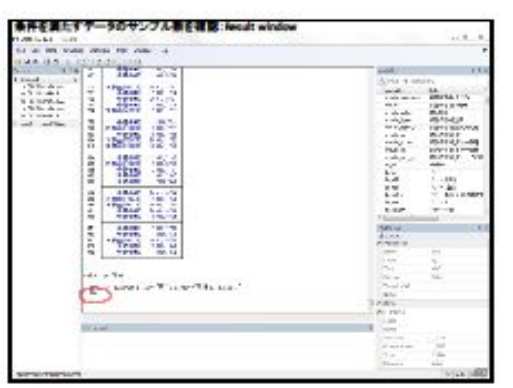

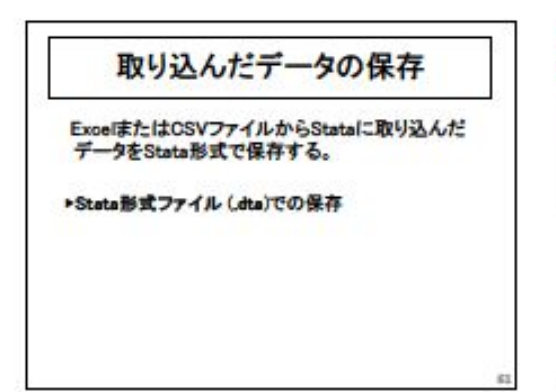

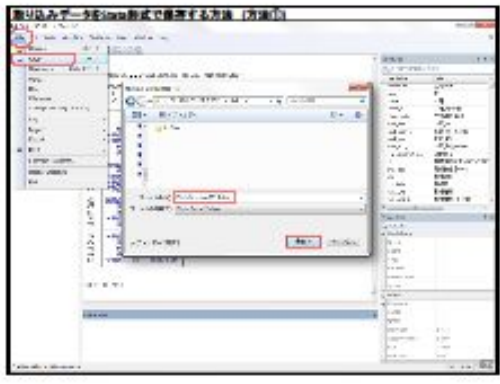

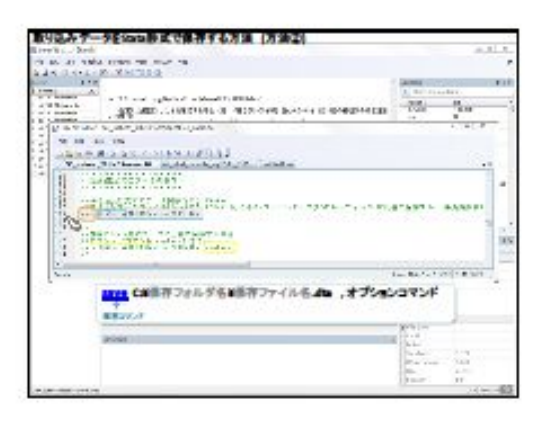

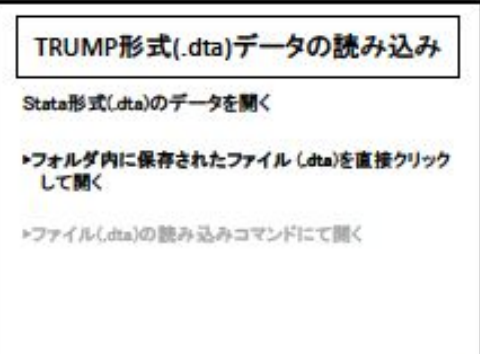

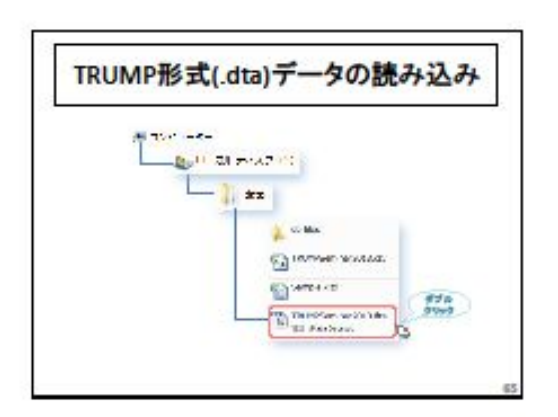

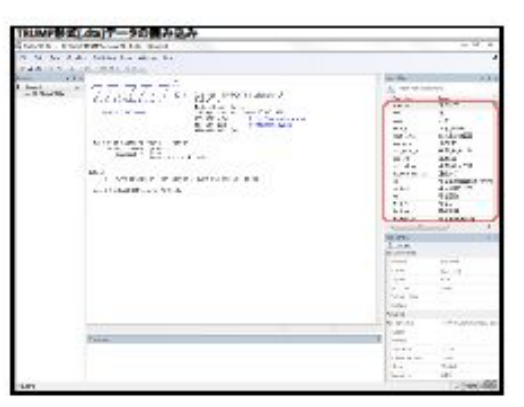

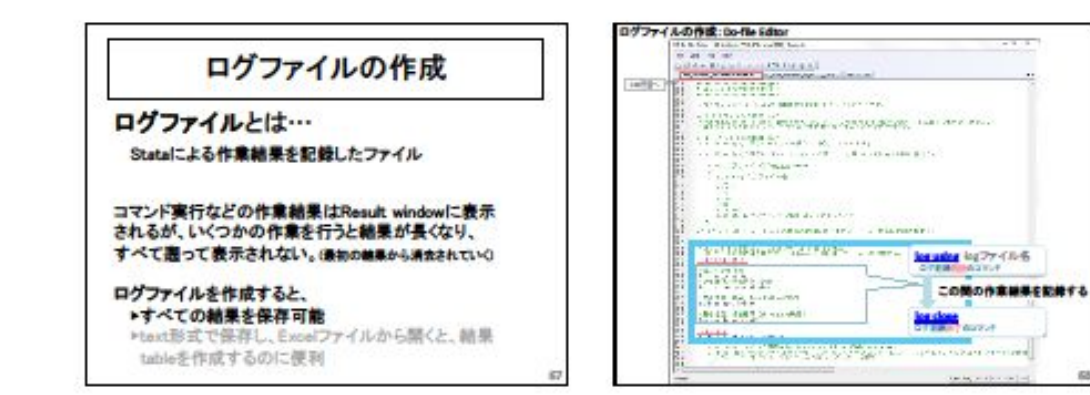

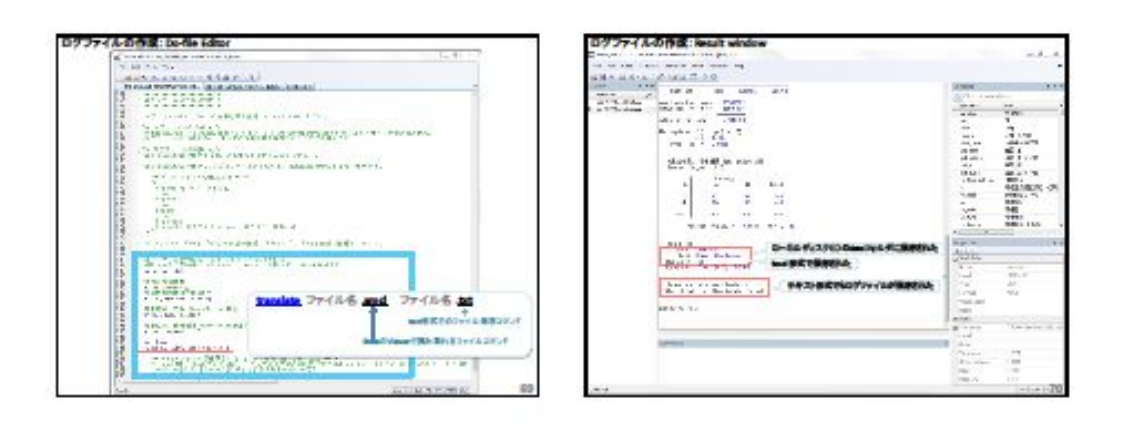

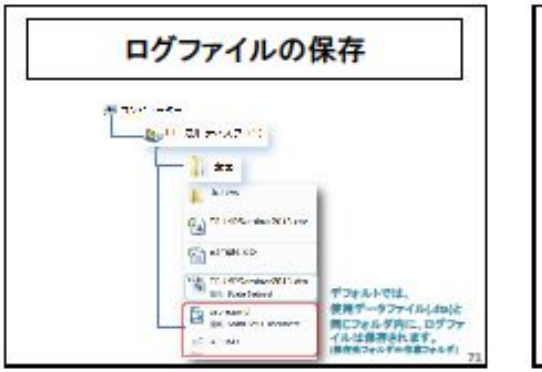

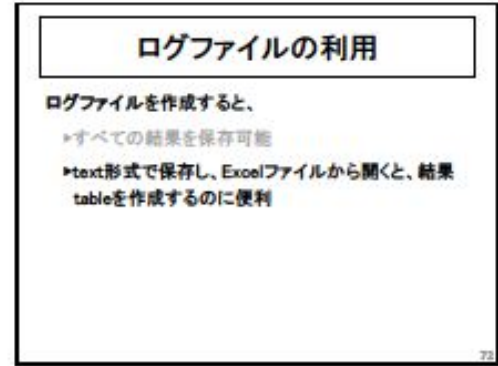

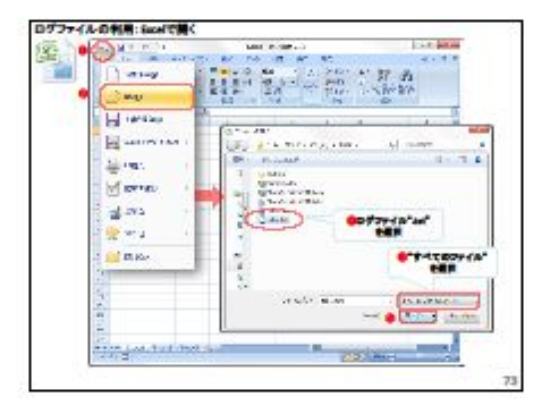

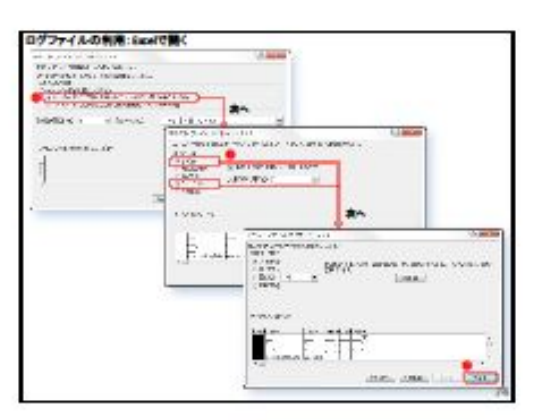

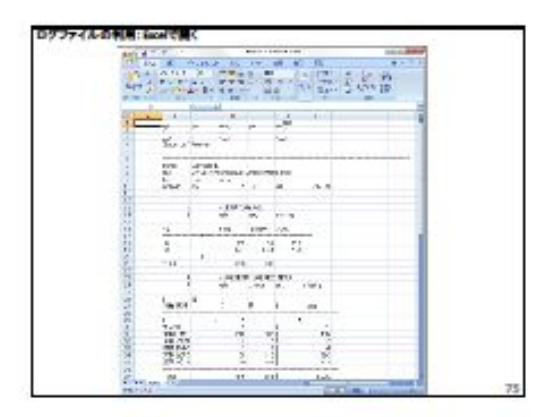

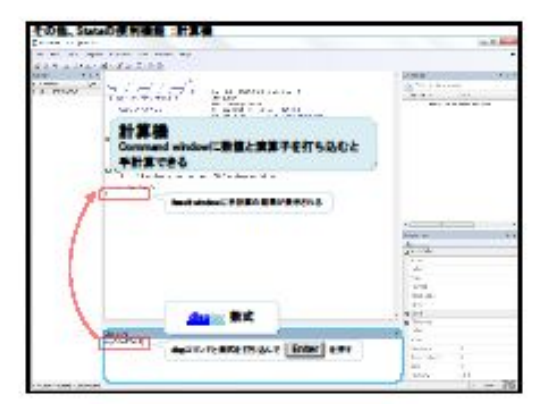

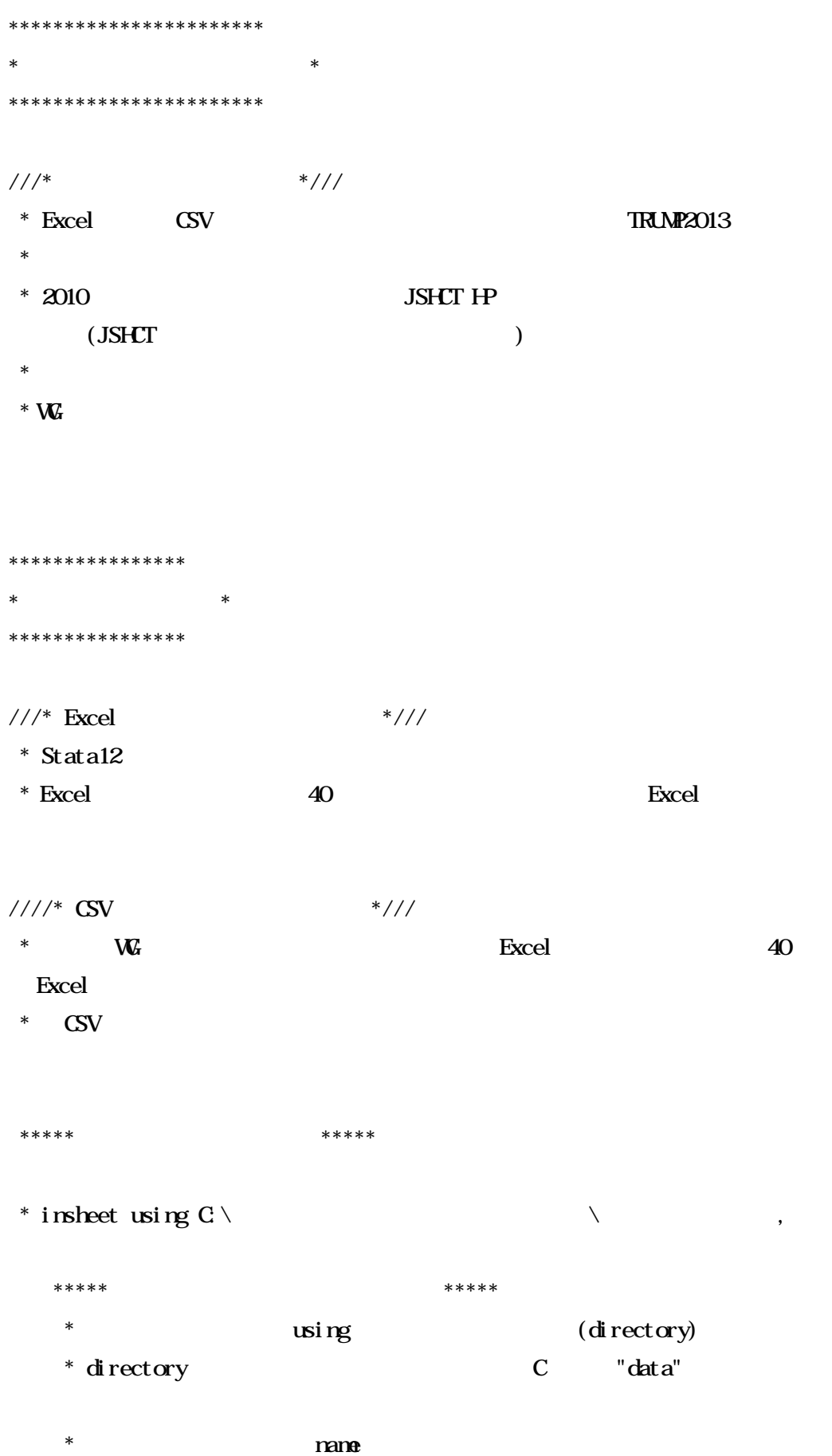

```
\ast*****
                       ******
      \ast/* * /Stata***** GV
                                                  *****
*for Wndows
insheet using C \data\TRUMESeminar2013 csv, name
*for Mac ( G version
                                                                                    \mathcal{L}insheet using /c/data/TRUMPSeminar2013 csv, name
 \ast*****
***** Excel
                       (x|s)\overline{\phantom{a}}inport excel using C \data\TRUMESeminar 2013 xls, firstrow
*****
                           (x|sx)\lambda*****
inport excel using C \data\TRUMPSeminar 2013 xl sx, firstrow
*******************
                            \ast*******************
\ast11^{*}*///\mathbf{u}\bar{\mathbf{u}}/*
      survi val
                                    \sim \,label var survival "
                              \mathbf{u}=\mathbf{u}\astsex
   label var sex " "
                              \mathbf{u} = \mathbf{u} \times \mathbf{u}\astrace
                            \bar{\mathbf{u}}label var race "
*/
```
# \* JSHCTTRUMP

W

 $***$  do \*\*\*\*\* \* Do [O1\_label\_variable\_vg17-21\_XXXXX do] Dofile Editor \*\*\*\*\*\*\*\*\*\*\*\*\*\*\*\*\*\*\*\*\*  $\ast$ \*\*\*\*\*\*\*\*\*\*\*\*\*\*\*\*\*\* \*\*\*\*\* \*\*\*\*\*  $\ast$ \* Data Editor (Browse)  $\ast$  $\overline{(\ }$  $\lambda$ describe (survival, m, tx\_type) de survival no tx\_type  $\ast$  $\overline{(\ }$  $\big)$  $\sqrt{2}$  $\ast$ summarize ( age\_nonth) sumage\_nonth  $\ast$ detail sumage\_nonth, detail  $\ast$  $\overline{(\ }$  $\overline{)}$  $\ast$ tabulate (  $tx_type)$ tab tx\_type  $\ast$ missing tab tx\_type, missing \*tab 2 tab tx\_type mo

 $\ast$  $($   $)$  $\ast$ count count  $\ast$  $:$  list  $\ast$  $:$  if \*\* $($  :  $2000$ 2001  $\mathcal{L}$ list tx\_type tx\_date if tx\_date >="2000/1/1" & tx\_date <= "2001/12/31"  $/$ result window result window - none- $-n$ ore-Enter **Space**  $*/$ \*\*\*\*\*\*\*\*\*\*\*\*\*\*\*\*\*\*\*\*\*\*\*\*  $*$  Stata  $\ast$ \*\*\*\*\*\*\*\*\*\*\*\*\*\*\*\*\*\*\*\*\*\*\*  $*****Stata$ \*\*\*\*\*  $***$ (Excel **CSV**  $\sqrt{2}$ C data  $\big)$  $\lambda$  $\overline{(\ }$ save C \data\TRUNESeninar 2013 dta  $/$  $***$ Stata  $***$ replace save C \data\TRLMFSeminar2013 dta, replace  $*/$ \*\*\*\*\*\*\*\*\*\*\*\*\*\*\*\*\*\*\*\*\*\*\*\*  $\ast$ \* Stata \*\*\*\*\*\*\*\*\*\*\*\*\*\*\*\*\*\*\*\*\*\*\*\* \*\*\*\*\* Stata \*\*\*\*\* . dta

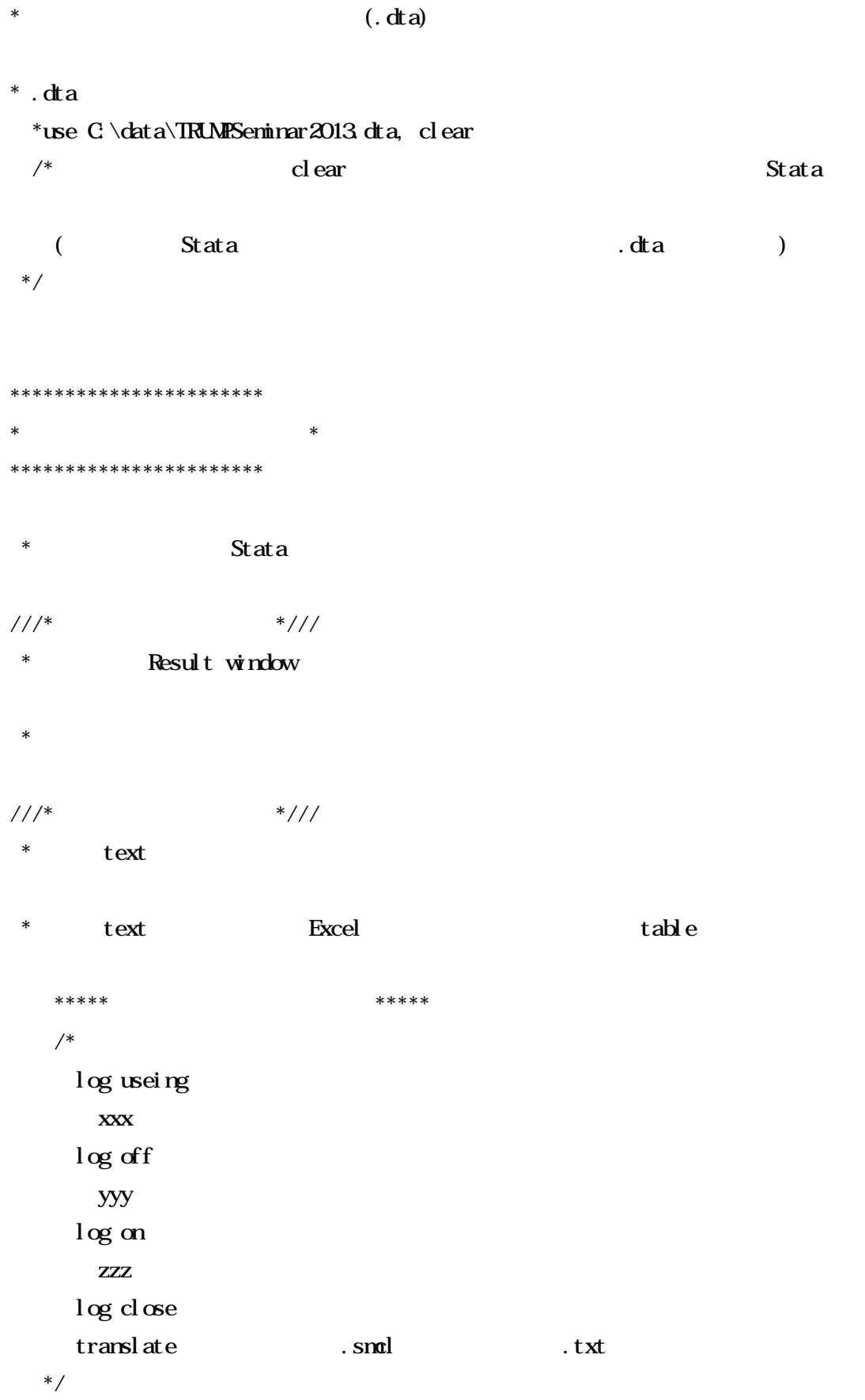

\* xxx zzz yyy

\* Excel table \* : [result] table log using table \* tab sex, missing  $*$  ( ) tab tx\_type sex, missing \* (Mann-Whitney ) ranksum age, by(sex) \* (chi-square ) tab sex do\_sex, chi2 log close translate table.smcl table.txt \*\*\*\*\* text log Excel \*\*\*\*\*

/\* Excel text [ ]  $[ \begin{array}{cccc} \begin{array}{cccc} \text{I} & \text{I} & \text{I} & \text{I} & \text{I} & \text{I} \end{array} \end{array} \end{array}$ \*/

2014/5/23

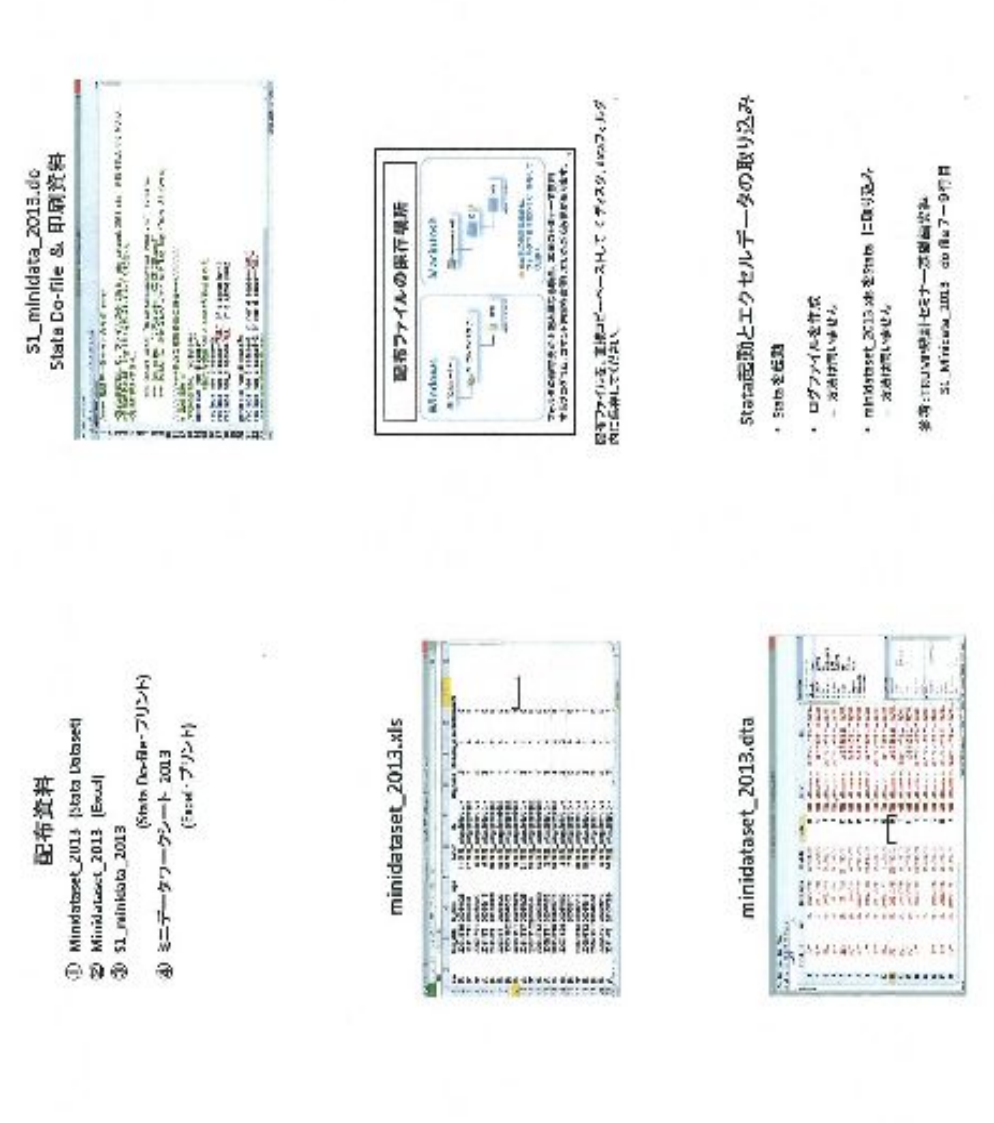

**医療術 |右の子 (の)さらに 脳は引き出す**<br>|原理

変数作成の基本的事項

名古屋大学附属物院<br>先端区级·瓶床研究支援センター 独保八千代

このセクションの目標

・SOM、少数の項目のデータ<br>・Stataを使用した質率なデータソリーニング

・複数作成<br>・複数作成

**Serve**  $\frac{1}{2}$ このセグションのゴール ł 中国 自合言量数の作成 √ Rgure1<br>OScurve の作成  $\sqrt{t}$ able 1

 $\overline{H}$ 

2014/5/23

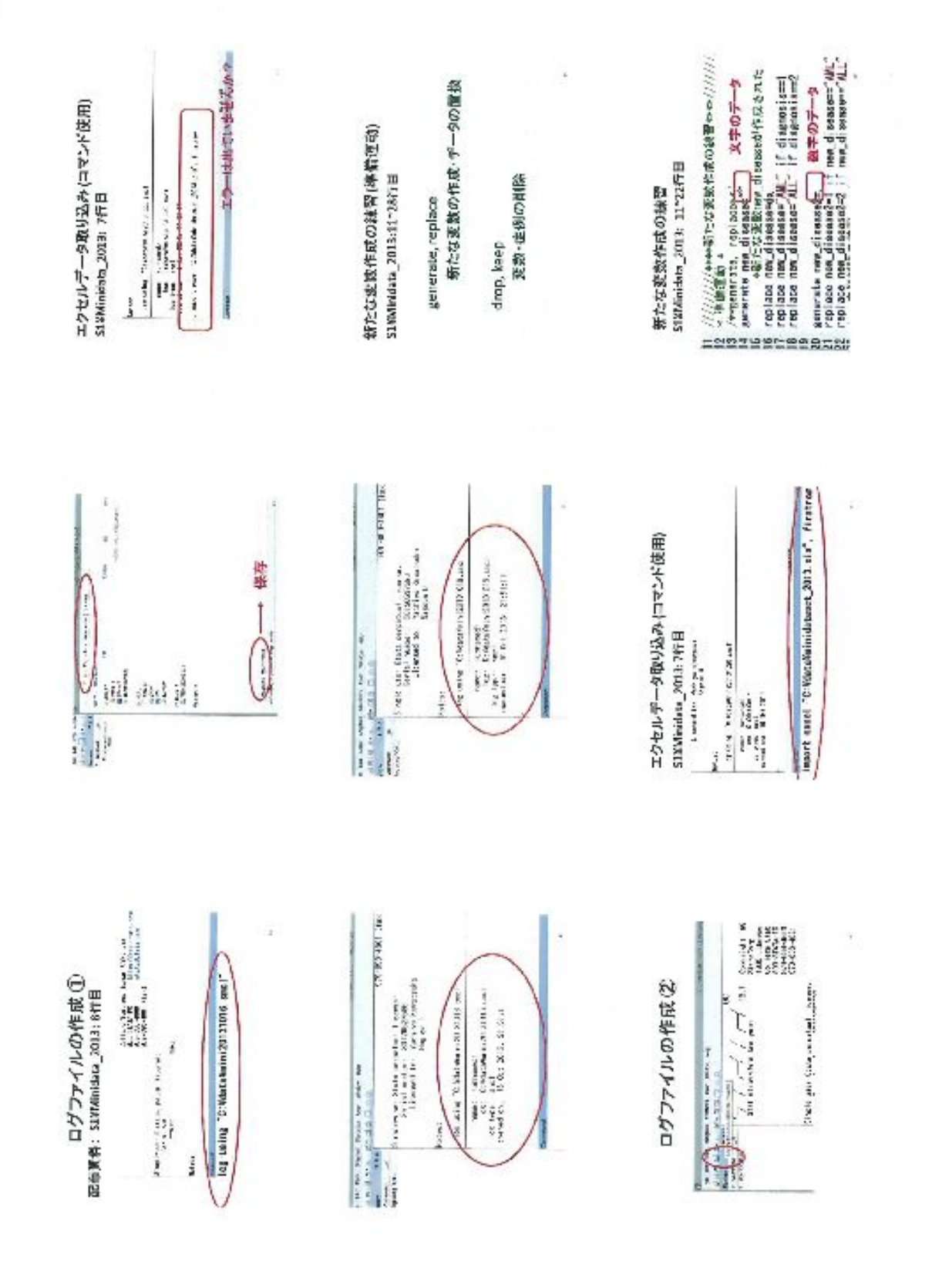

 $\sim$ 

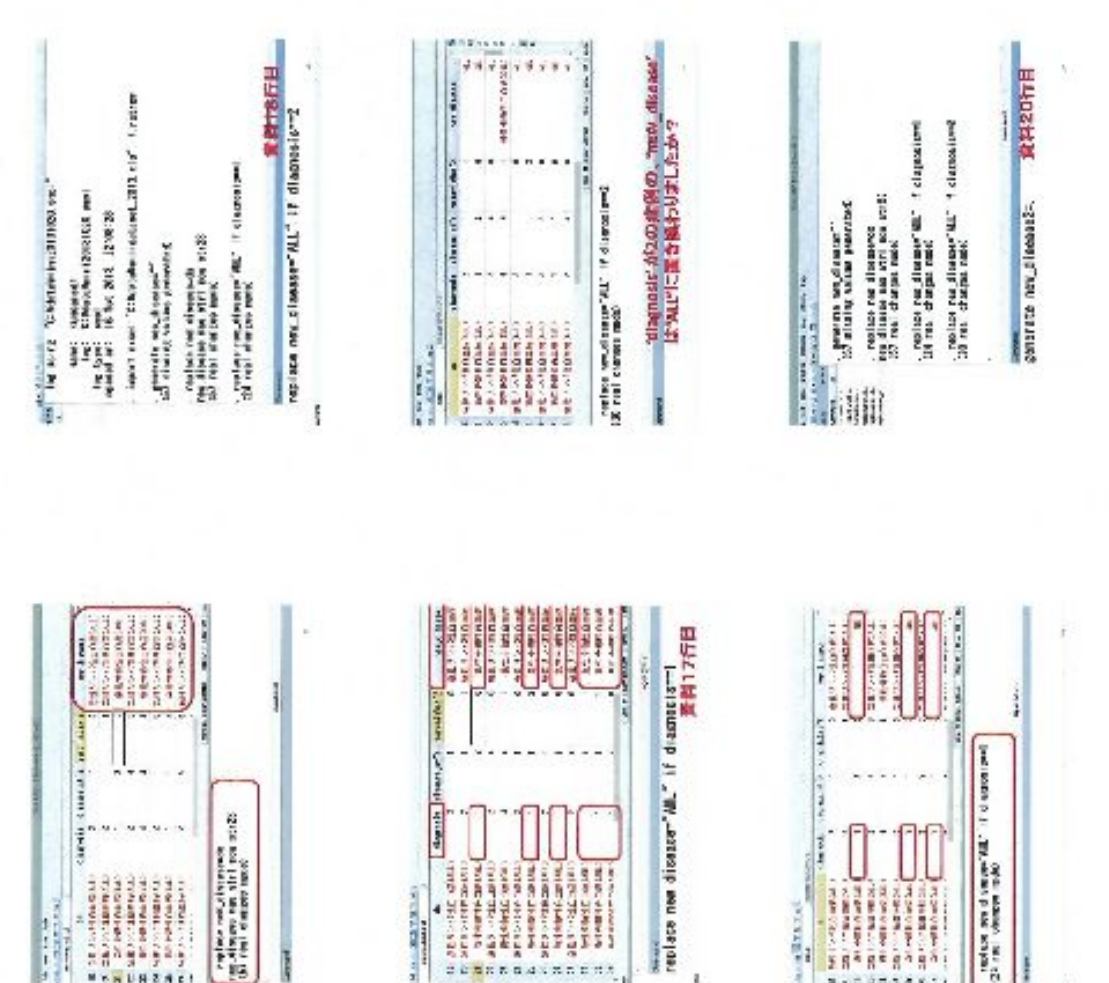

deputy.

**CALIFORNIA** 

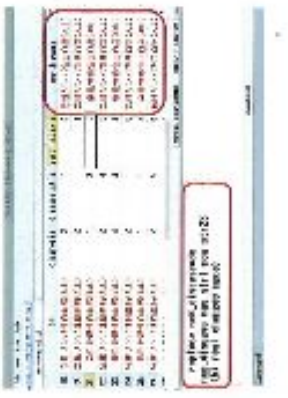

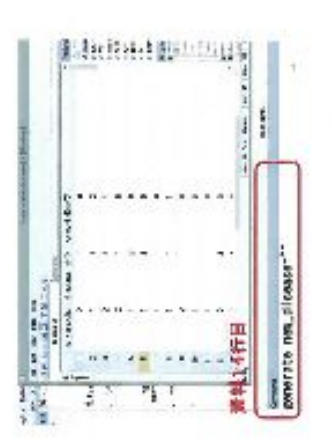

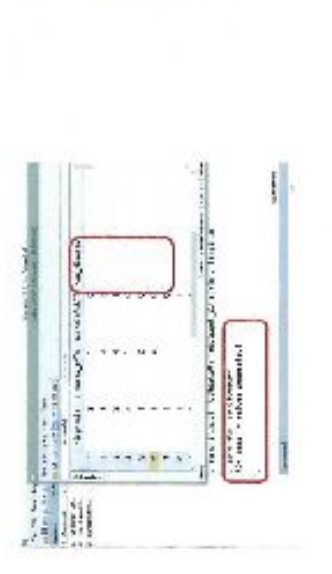

Į

 $\frac{1}{2}$ 

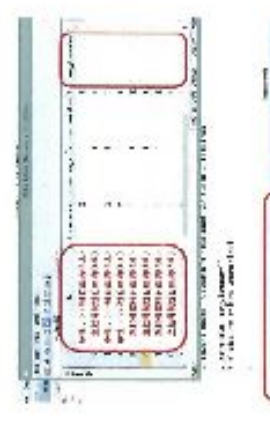

 $\mathbf{r}$ mediate and diseased: 鐵料16行日

The context of the same space of the second context. The context of the second second context of the second second second second second second second second second second second second second second second second second se

ļ

 $\frac{1}{2}$ 

thoughts ried

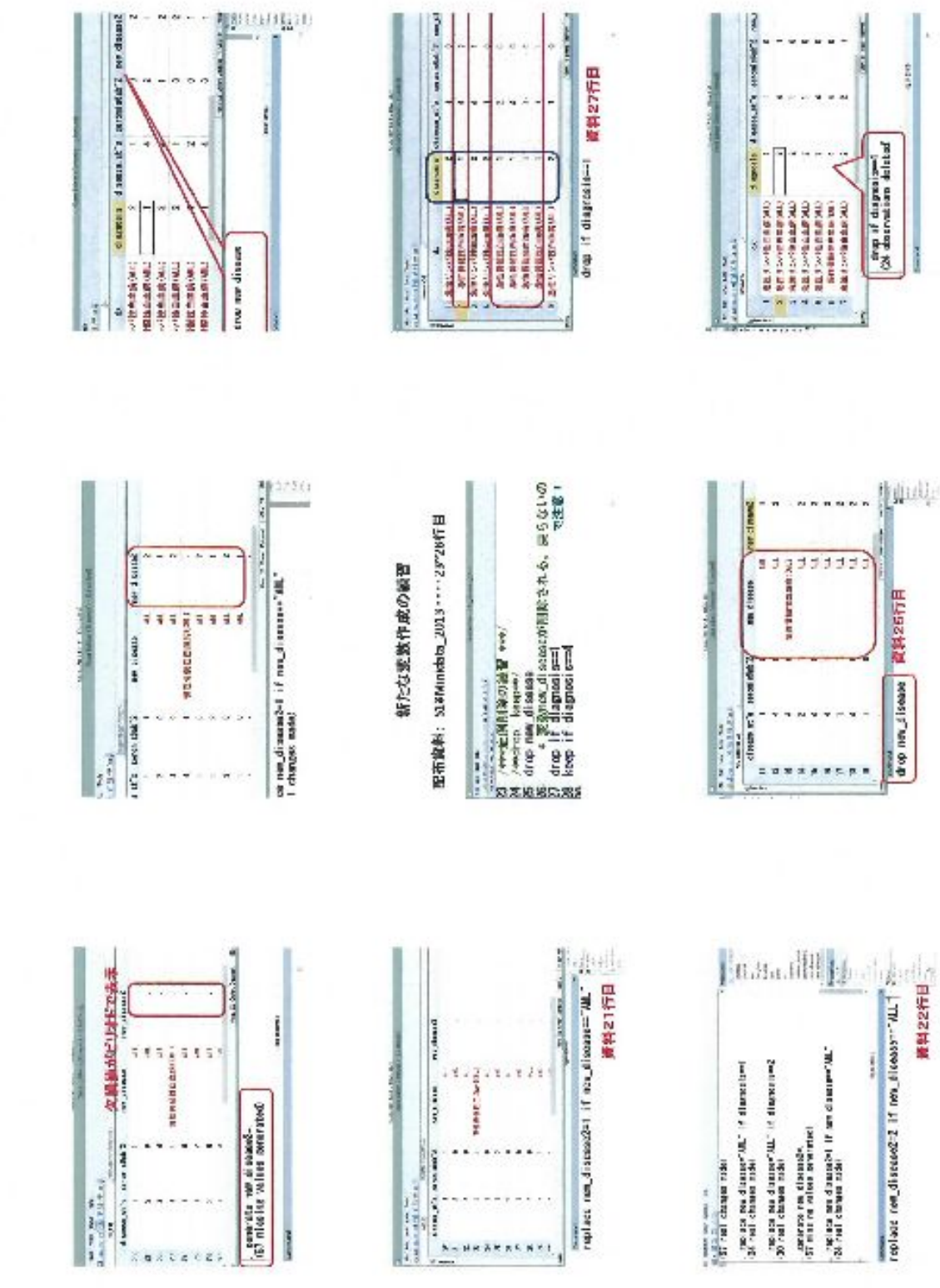

**A-HRAKKCHKI** 

Kexteczy

 $\rightarrow$ 

4242

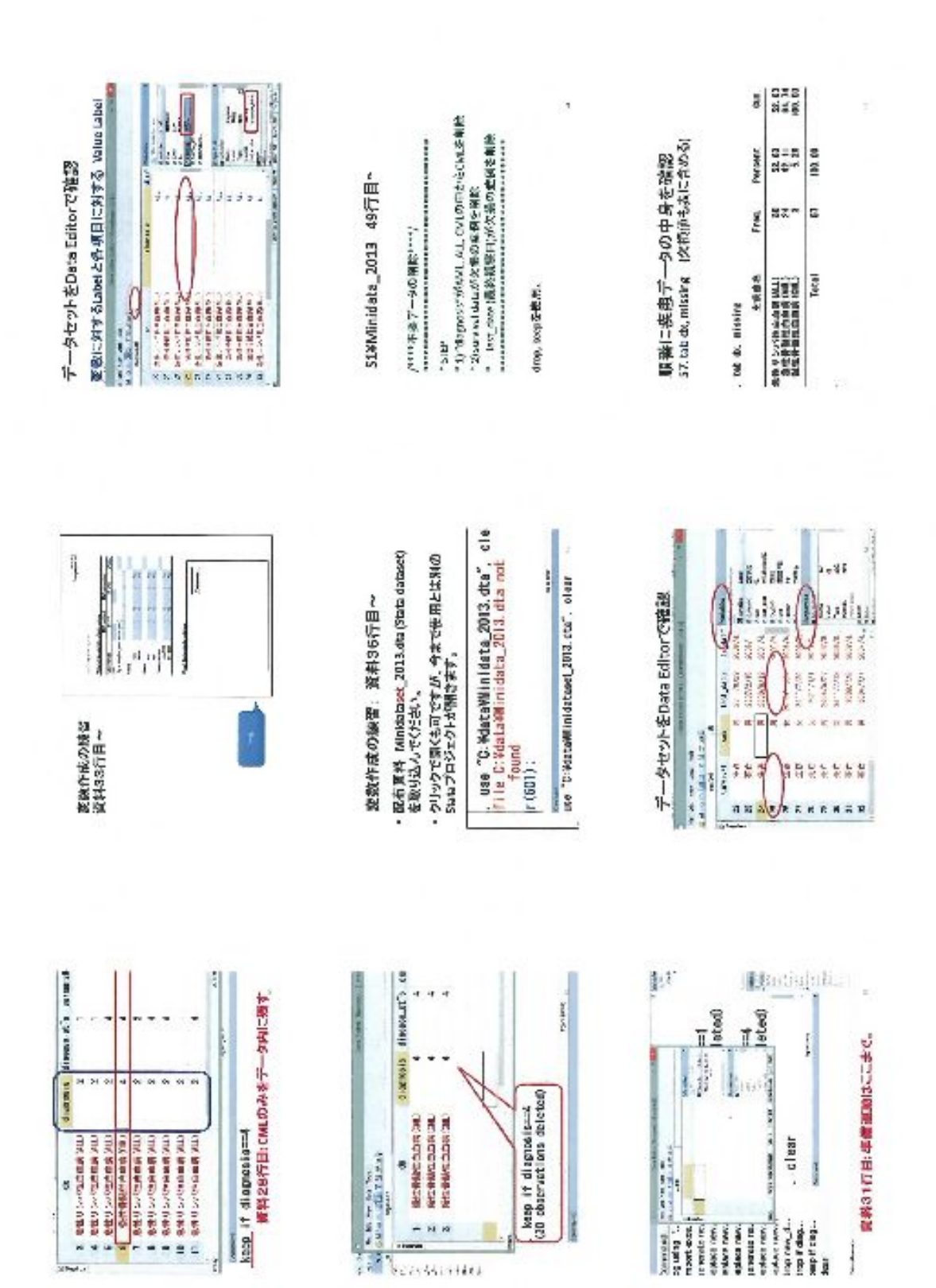

Lŋ,

2014/5/23

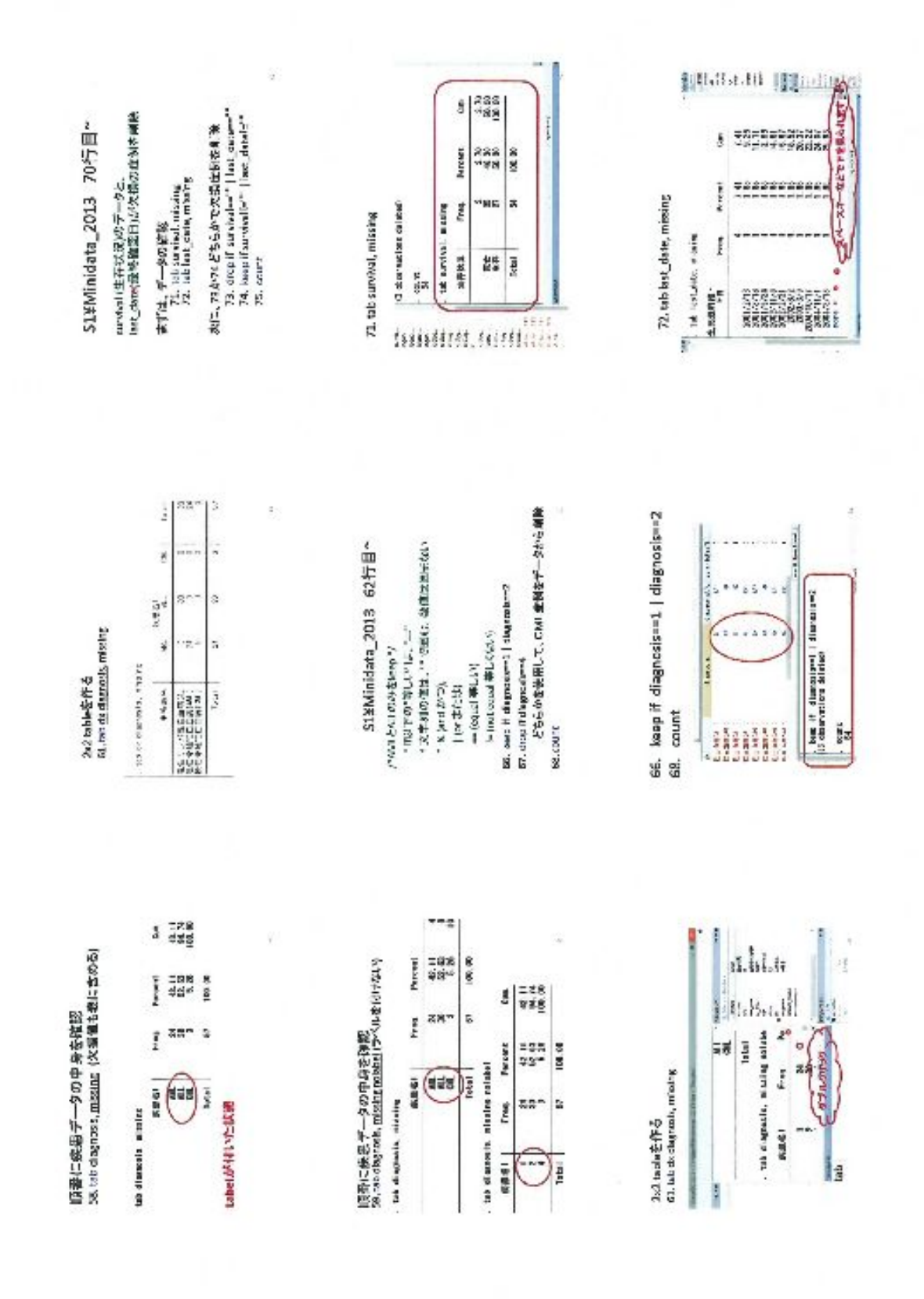

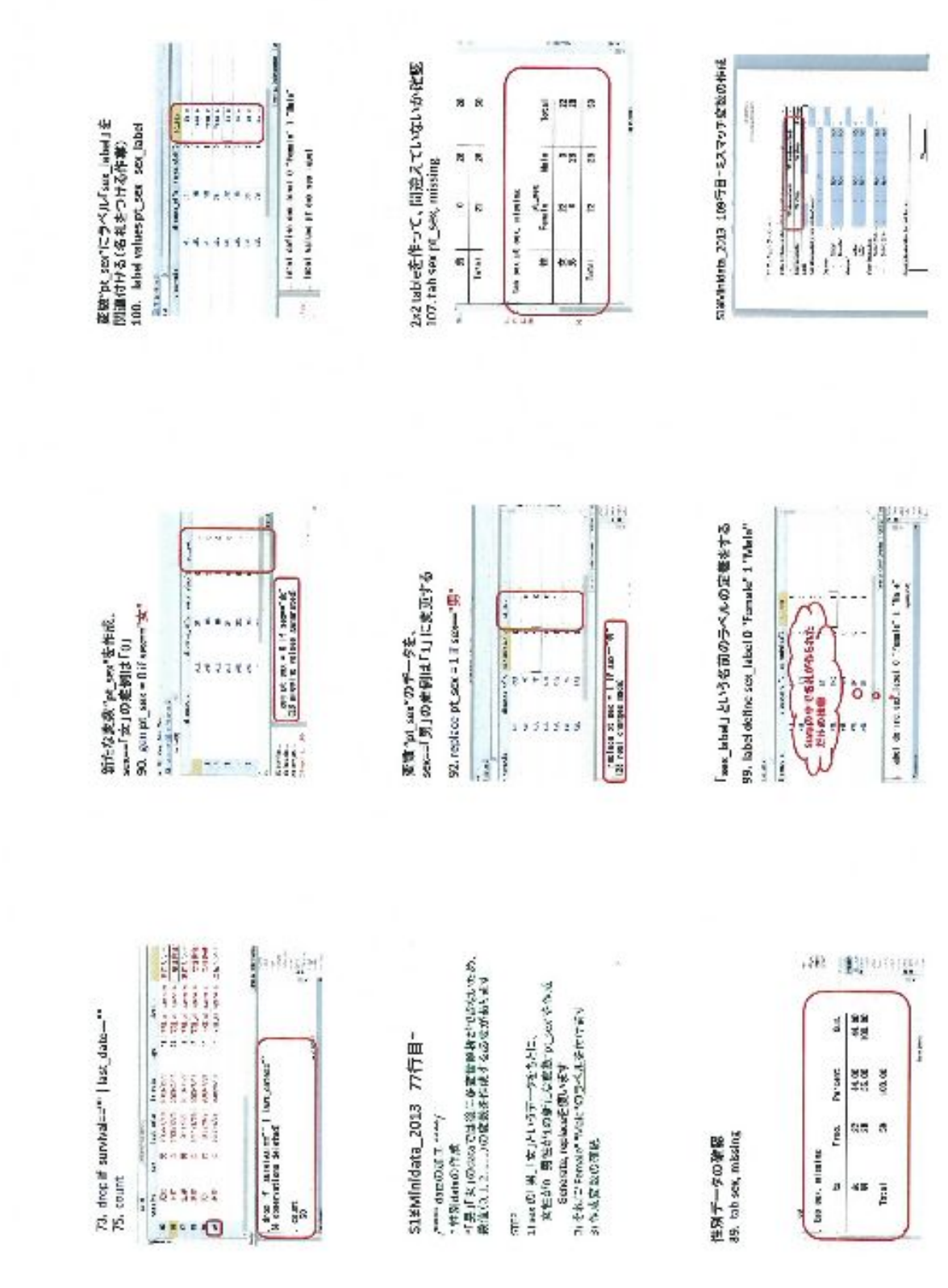

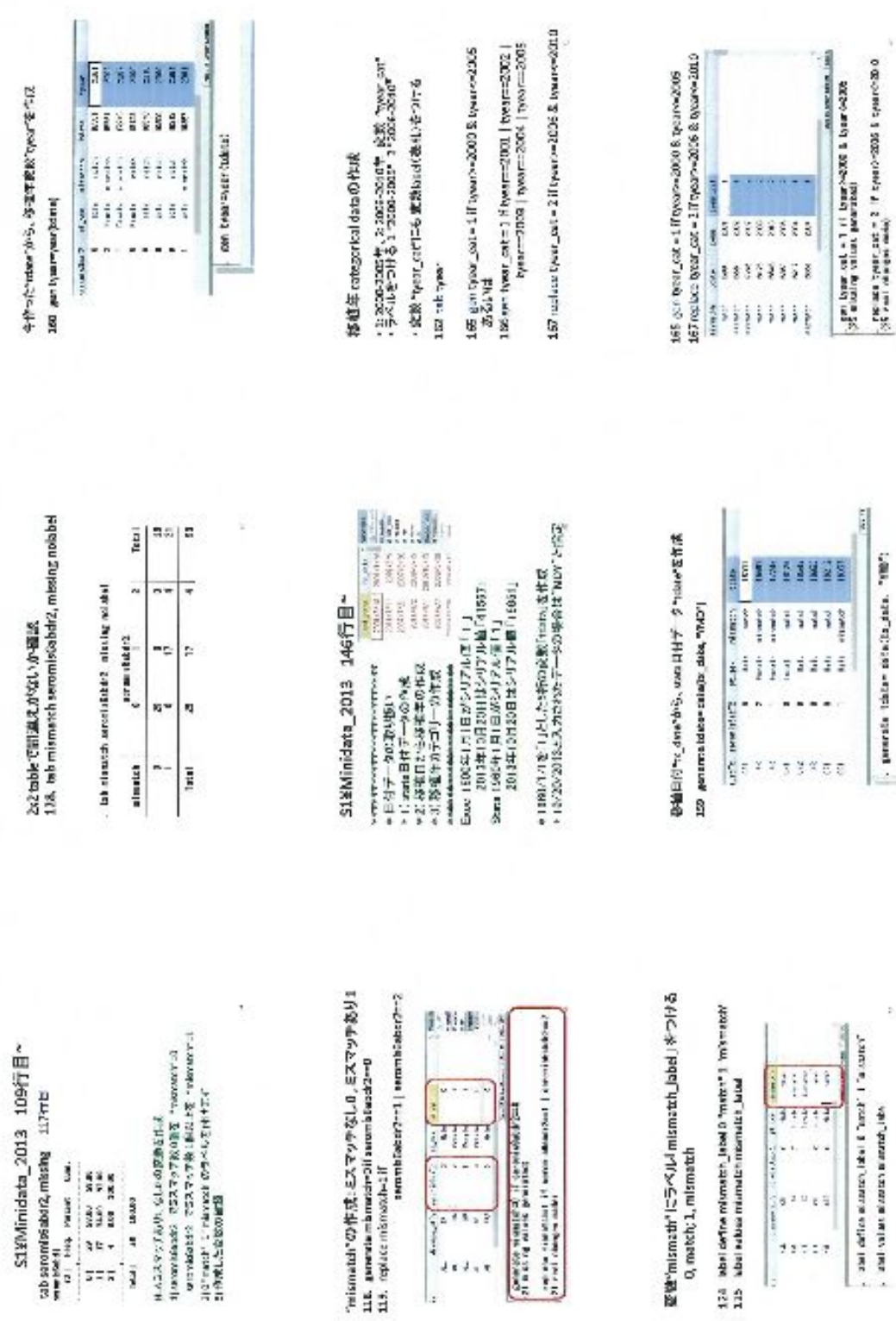

**FOR** 

 $1 + 1 + 1$  $\vert x$ 

Sancto annual il centrole Car<br>Il not of annual seminari

œ

 $\sim$ pensis this- oralisism. This

 $\tilde{c}$ 

ä š

11717

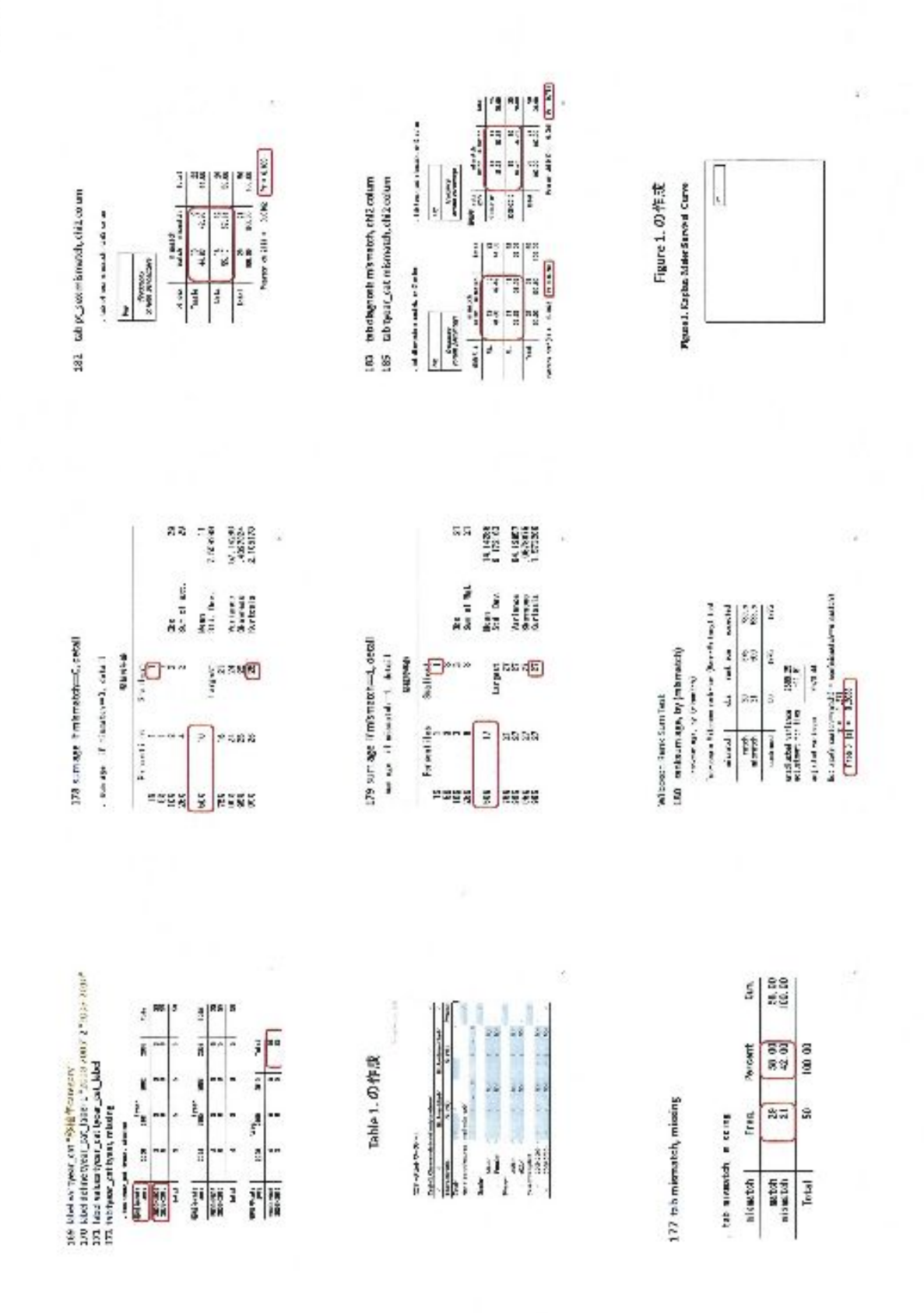

o,